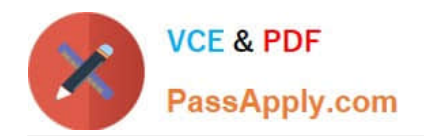

# **PDT-101Q&As**

Essentials of Pardot for Digital Marketers

## **Pass Salesforce PDT-101 Exam with 100% Guarantee**

Free Download Real Questions & Answers **PDF** and **VCE** file from:

**https://www.passapply.com/pdt-101.html**

100% Passing Guarantee 100% Money Back Assurance

Following Questions and Answers are all new published by Salesforce Official Exam Center

**C** Instant Download After Purchase

**83 100% Money Back Guarantee** 

- 365 Days Free Update
- 800,000+ Satisfied Customers

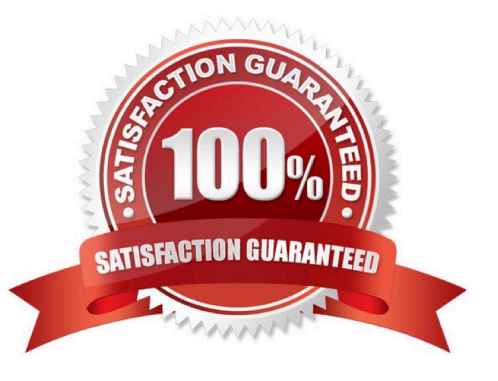

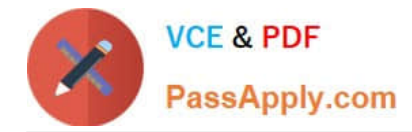

#### **QUESTION 1**

A custom Prospect field in Pardot must have what mapped to it in order to sync with Salesforce?

- A. A Salesforce field name
- B. A dropdown list
- C. A field ID
- D. A text type field

Correct Answer: A

#### **QUESTION 2**

Which Salesforce field type is unsupported for syncing with Pardot?

- A. Lookup
- B. Picklist
- C. Number
- D. Formula
- Correct Answer: A

#### **QUESTION 3**

An error is noticed under the Email Sending Domains.

Where should an Administrator go to change the SPF entries?

- A. Account Settings
- B. Dashboard
- C. Company\\'s DNS
- D. CRM

### **QUESTION 4**

What does Pardot use to track HTML email opens?

A. A tracking link is used as soon as a prospect clicks to open the email.

Correct Answer: C

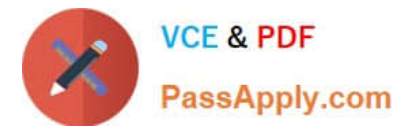

- B. A tracking pixel loads on HTML emails when images are downloaded.
- C. Opens are only tracked if a link is clicked; otherwise they are NOT tracked.
- D. A tracking pixel loads on text emails when images are downloaded.

Correct Answer: B

#### **QUESTION 5**

What is the difference between a dynamic list and a static list?

A. Dynamic list membership CANNOT be manually updated but static list membership can be manually updated.

B. Dynamic lists are retroactive while static lists CANNOT be retroactive.

C. Dynamic list membership can be manually updated but static list membership CANNOT be manually updated.

D. An action can be added to a dynamic list that will trigger when a prospect is added but an action CANNOT be added to a static list to trigger when a prospect is added.

Correct Answer: A

[PDT-101 PDF Dumps](https://www.passapply.com/pdt-101.html) [PDT-101 Study Guide](https://www.passapply.com/pdt-101.html) [PDT-101 Braindumps](https://www.passapply.com/pdt-101.html)